# **CONTADORES BINÁRIOS**

**SEL 414 - Sistemas Digitais Prof. Homero Schiabel**

# CONTADOR ASSÍNCRONO

*Contador Assíncrono*

### **Contador Assíncrono de Pulsos**

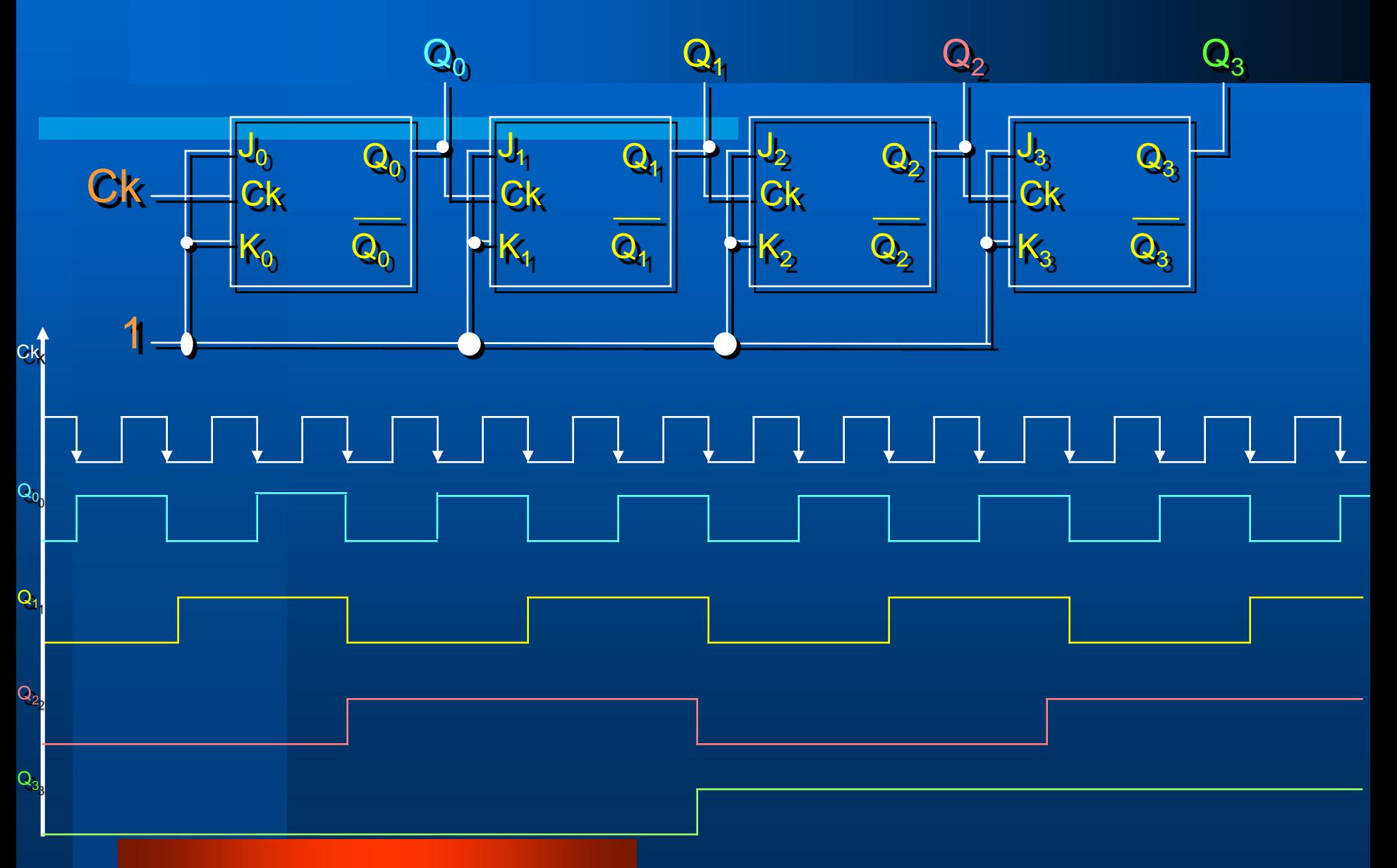

#### *Contador Assíncrono*

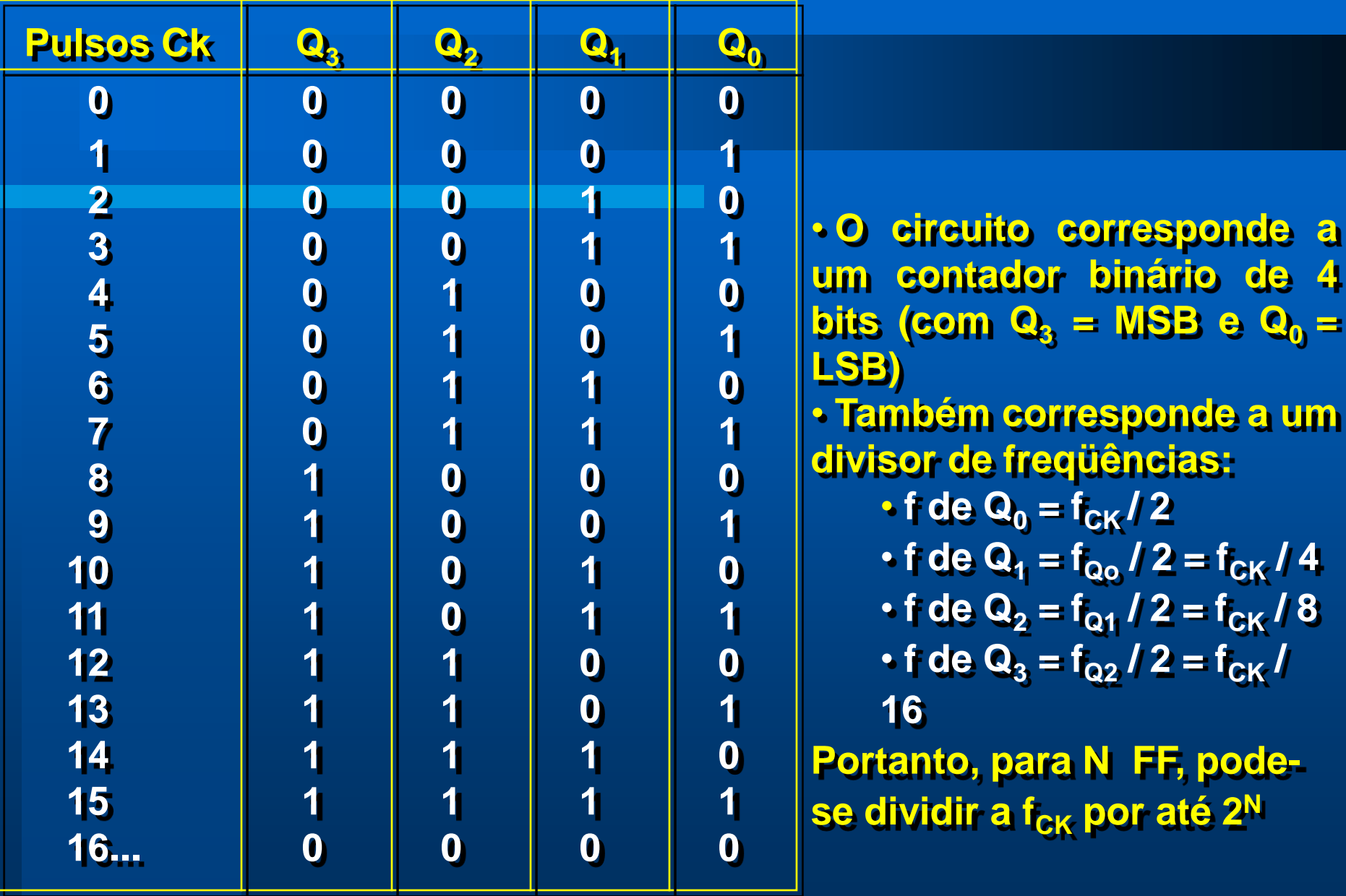

### **Contador Assíncrono de Década**

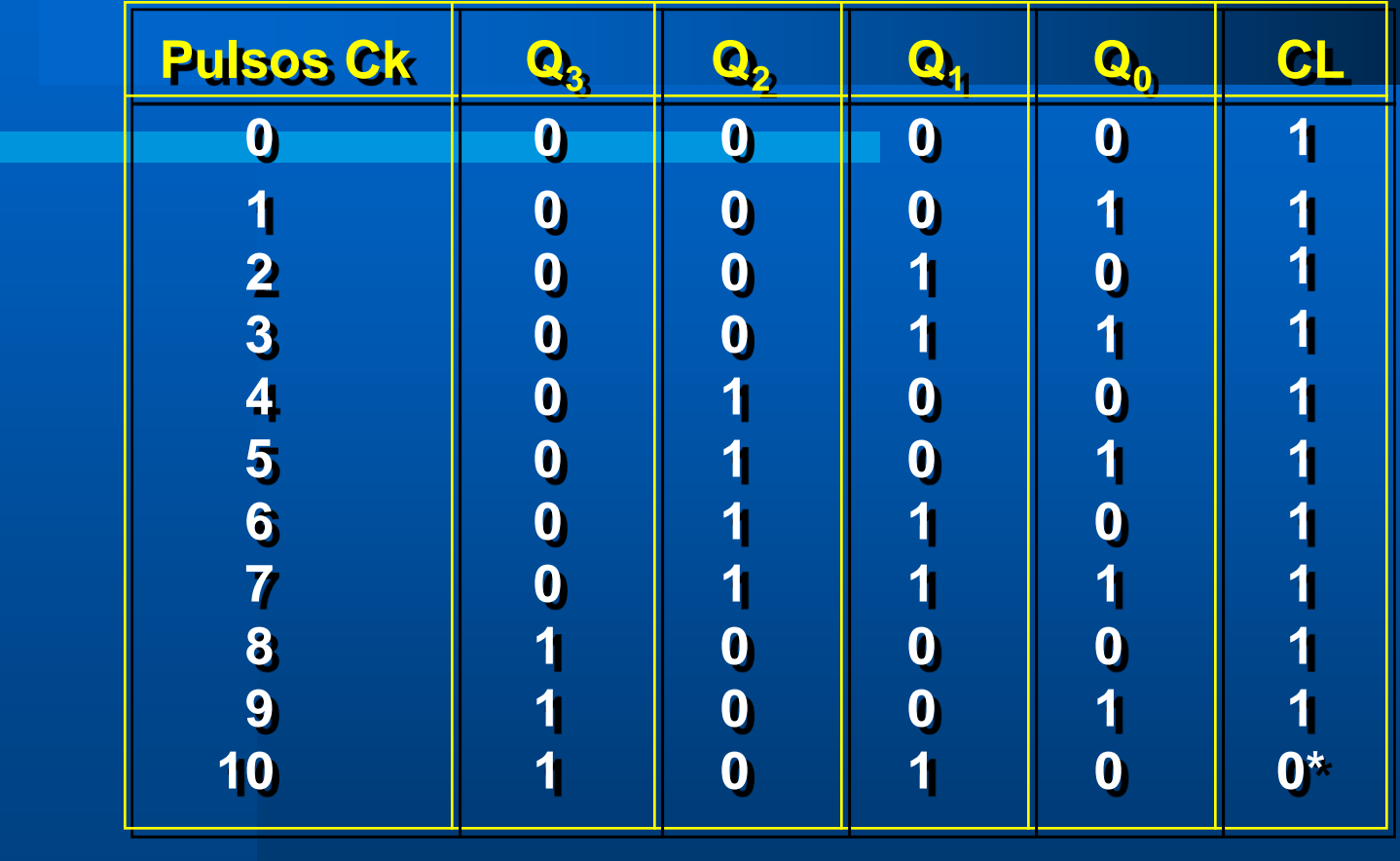

**\* Para CL = 0**  $\rightarrow$  **Estado 1010 =**  $Q_3\overline{Q}_2Q_1\overline{Q}_0 \rightarrow$  **CL =**  $\overline{Q_3Q}_1$ 

### **Circuito**

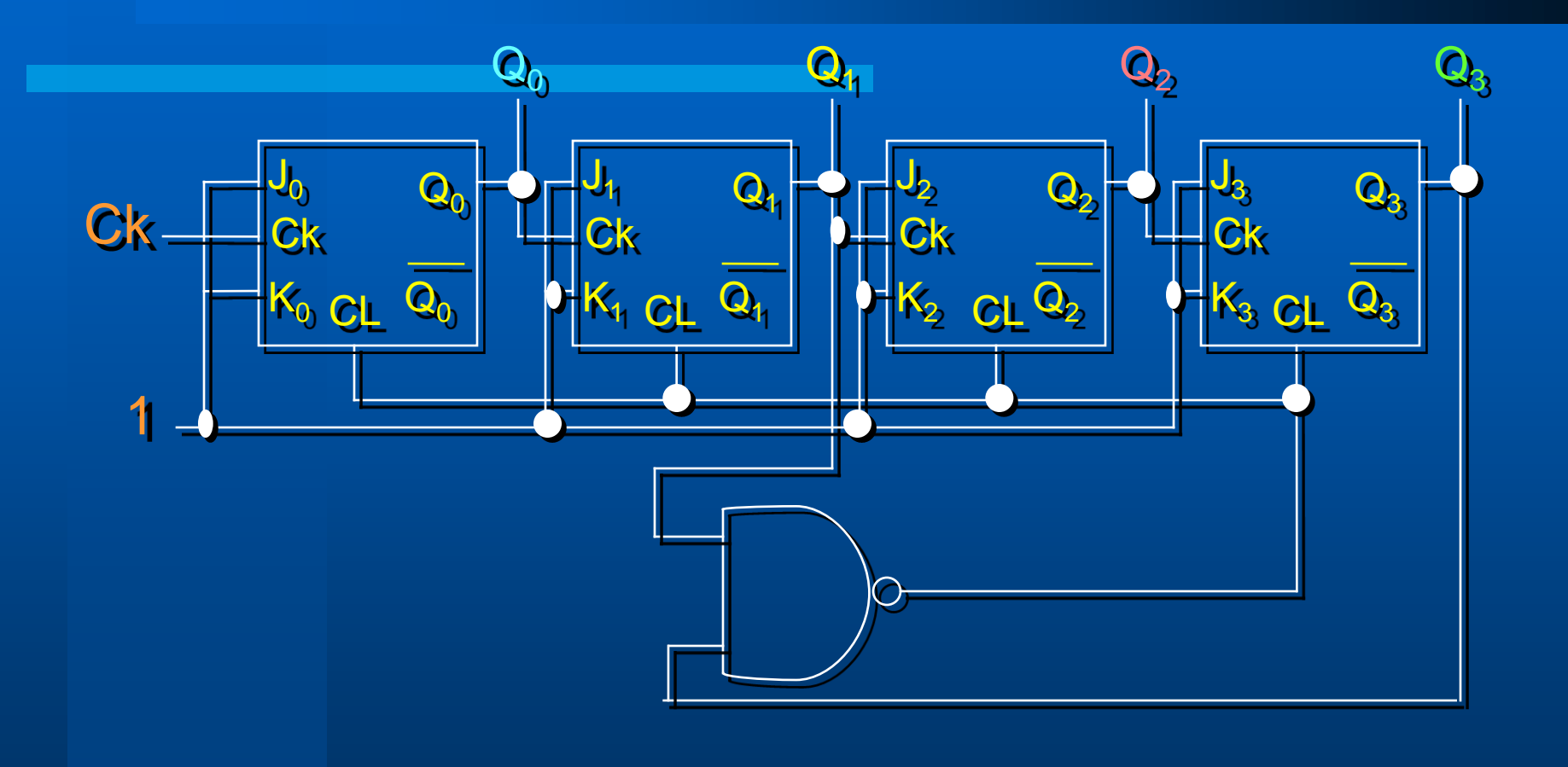

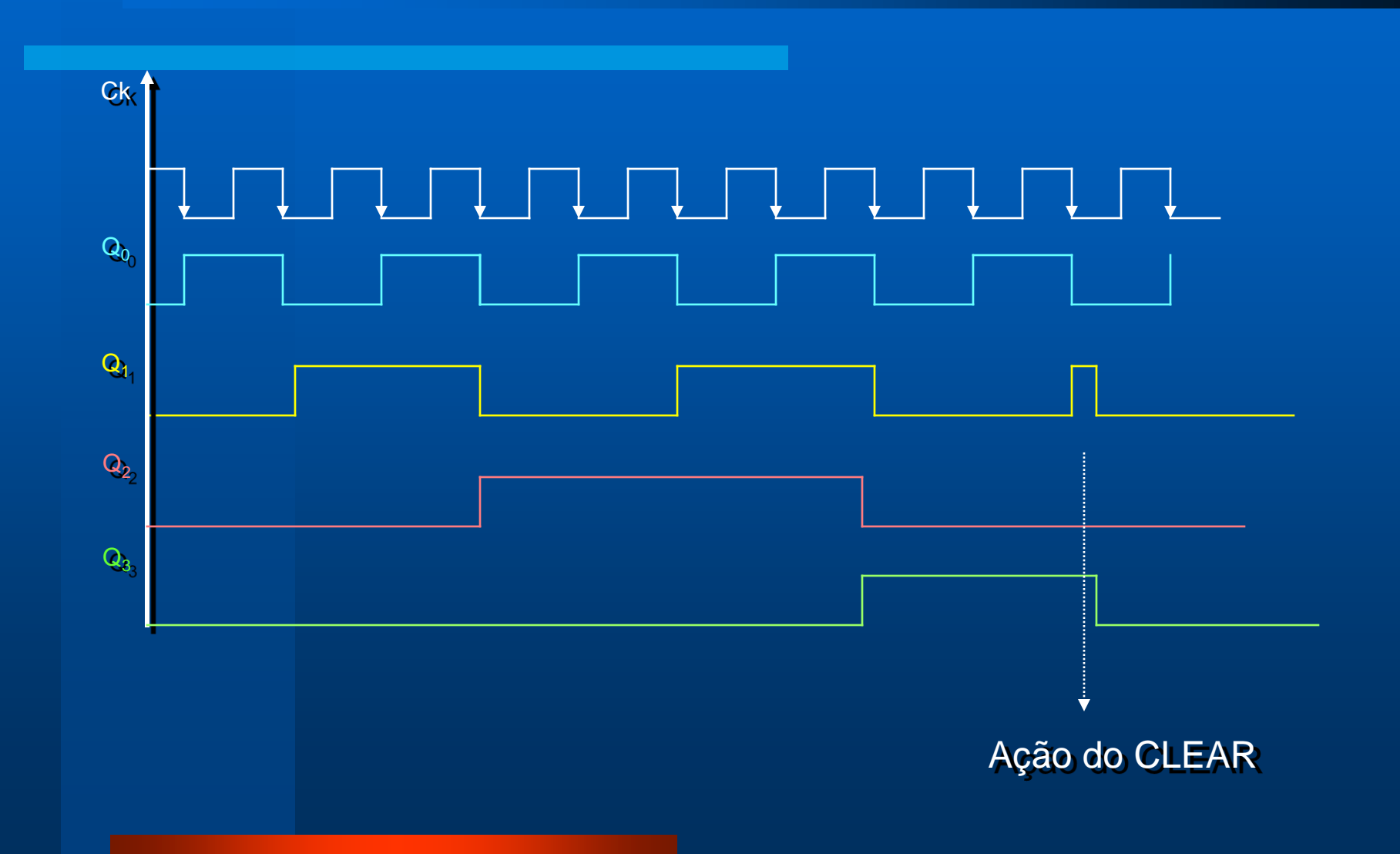

### **Contagem crescente/decrescente**

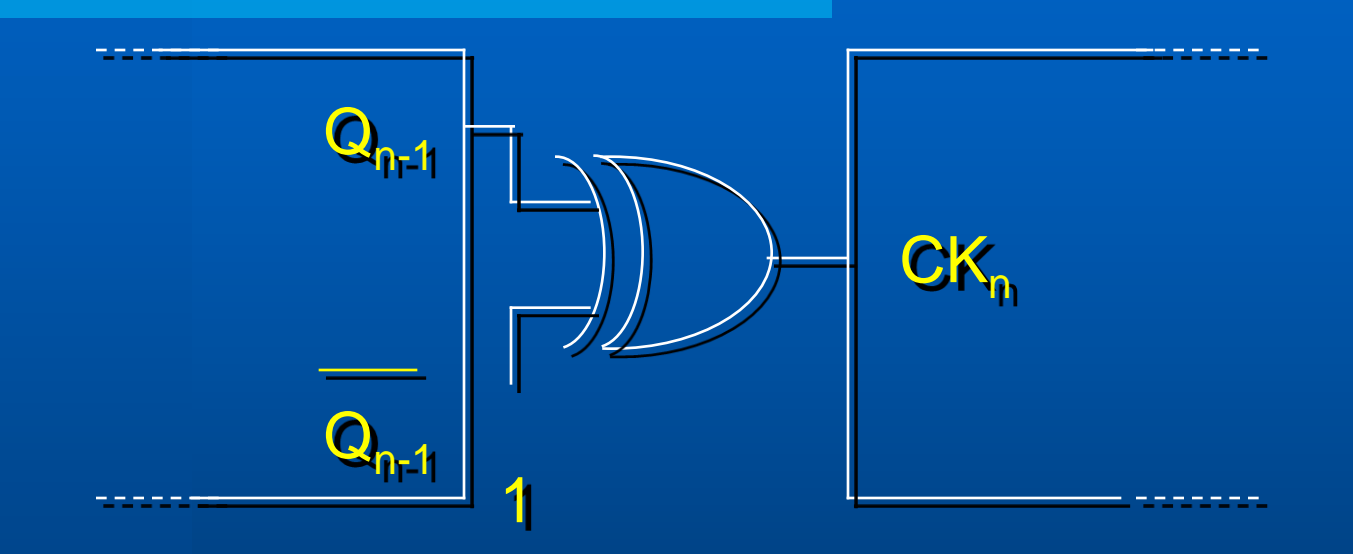

Porta Ou-Exclusivo = *inversor controlado*:  $A + 0 = A$  $A + 1 = A$ 

# CONTADOR SÍNCRONO

### **Contador Síncrono de Pulsos**

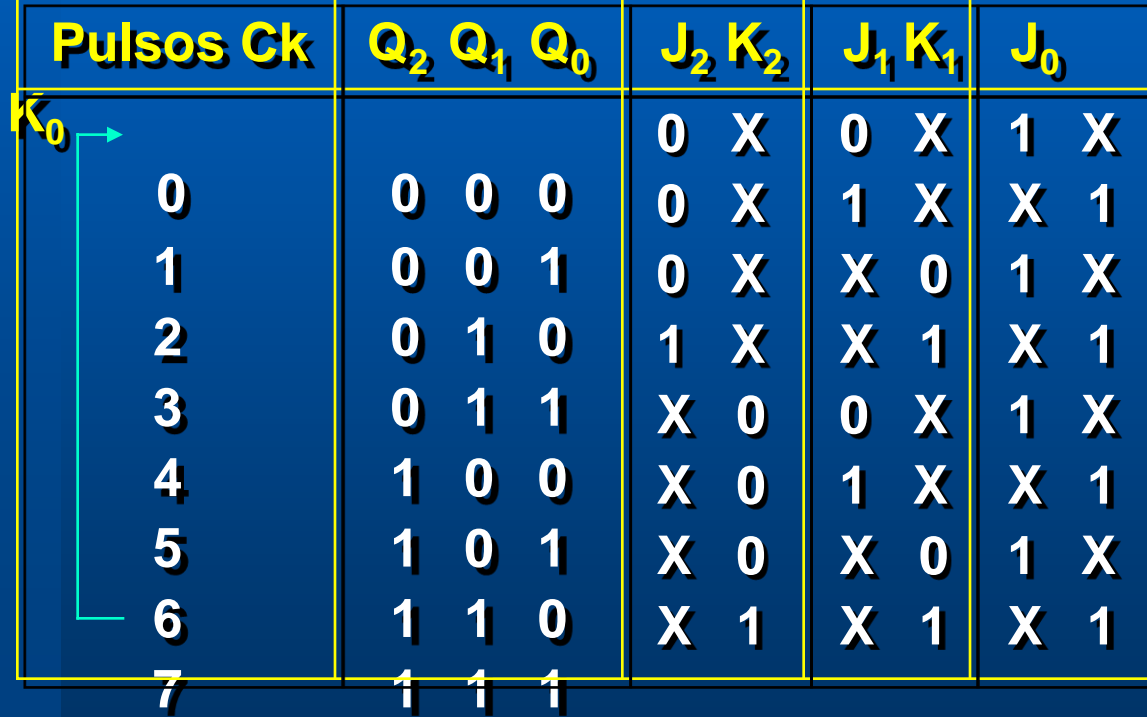

### **Contador Binário Síncrono de 3 bits**

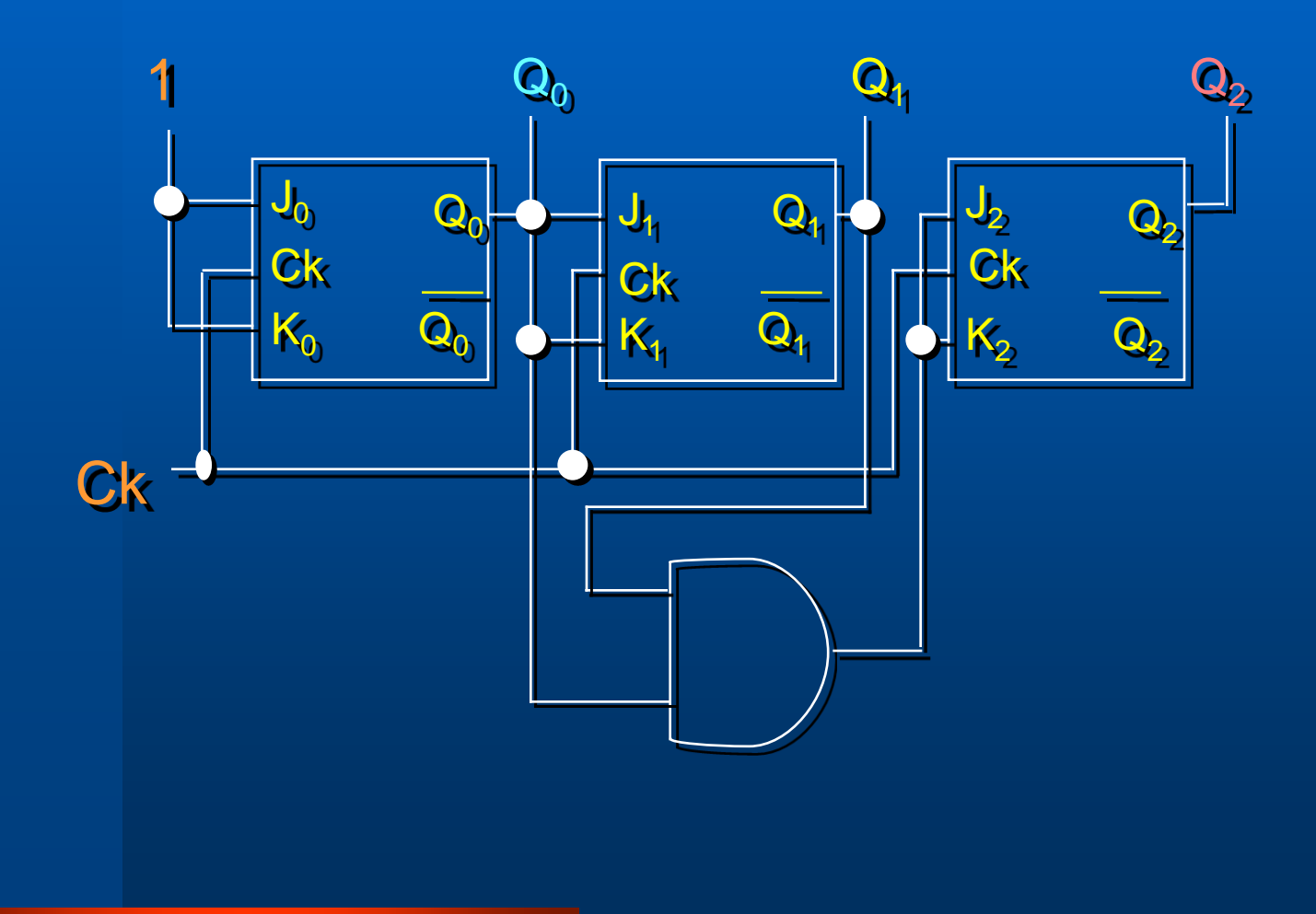

### **Contador Síncrono de Qualquer Seqüência**

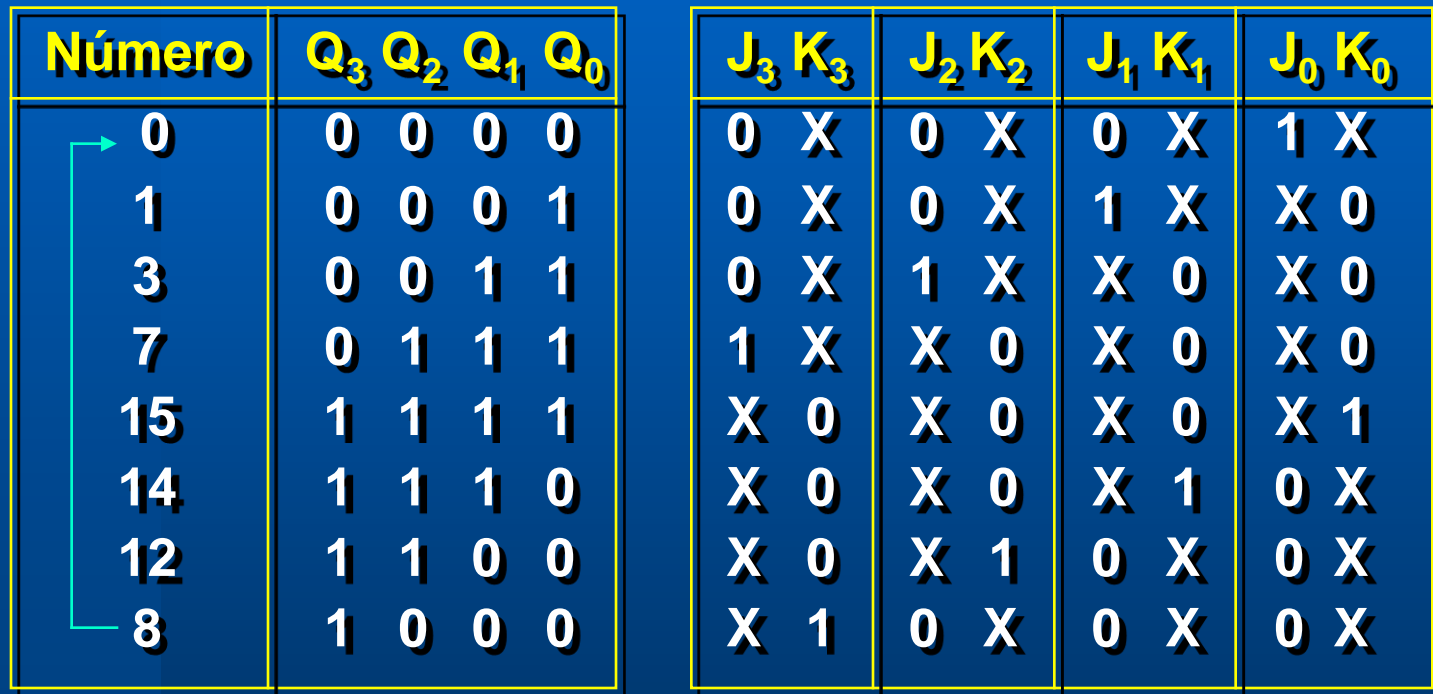

#### **E os demais estados?**

- **1. Pode-se considerar como irrelevantes;**
- **2. Pode-se "forçar" a ida para um estado pré-definido ou o reinício da contagem.**

Ex.: *forçando o reinício da contagem (Estado seguinte = 0000)*

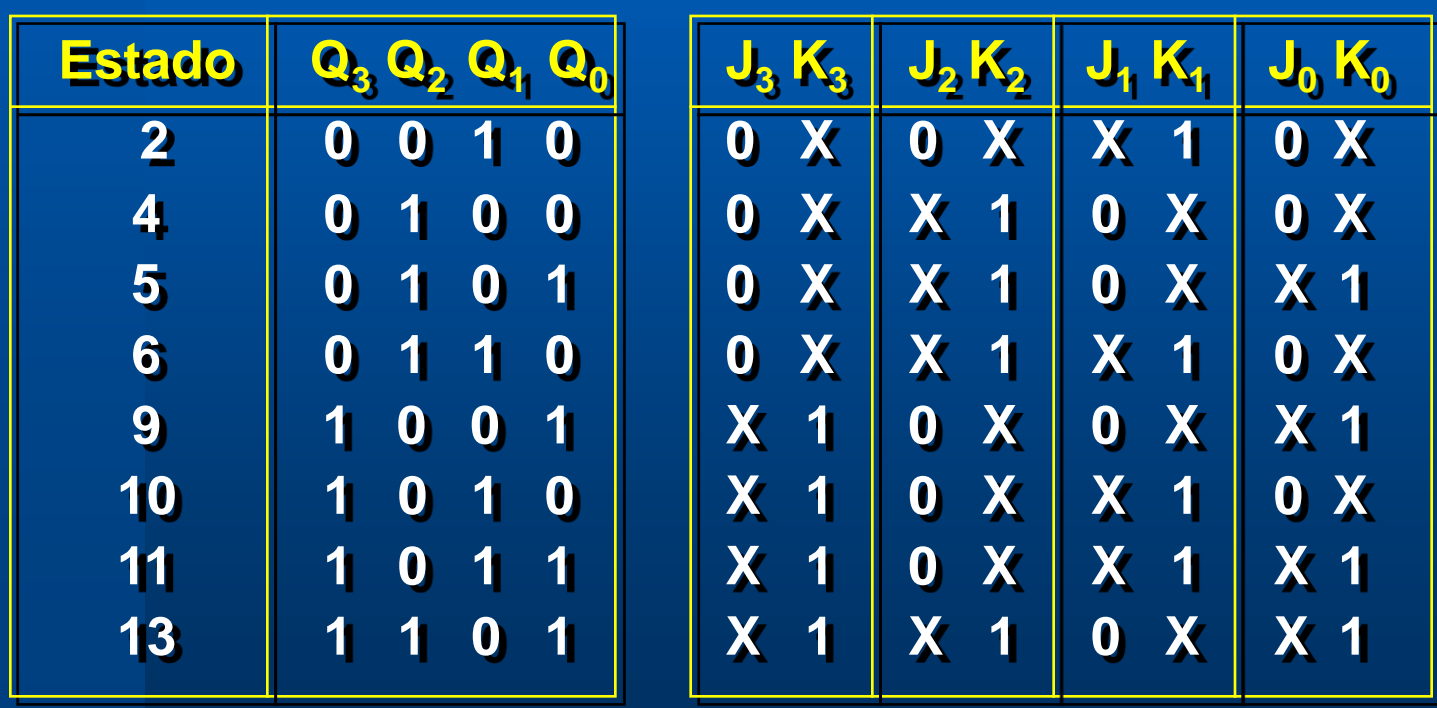

*Contador Síncrono*

$$
\begin{vmatrix}\nJ_3 = Q_0 Q_1 Q_2 & J_2 = Q_0 Q_1 \overline{Q_3} & J_1 = Q_0 \overline{Q_2} \overline{Q_3} & J_0 = \overline{Q_1} \overline{Q_2} \overline{Q_3} \\
K_3 = \overline{Q_2} + Q_0 \overline{Q_1} & K_2 = Q_1 + \overline{Q_0} \overline{Q_3} & K_1 = \overline{Q_0} + \overline{Q_2} \overline{Q_3} & K_0 = Q_3 + \overline{Q_1} \overline{Q_2}\n\end{vmatrix}
$$

#### Considerando os estados faltantes como irrelevantes:  $J_3 = Q_2$   $J_2 = Q_1$   $J_1 = Q_0$   $J_0 = Q_3$  $K_3 = Q_2$   $K_2 = Q_1$   $K_1 = Q_0$   $K_0 = Q_3$

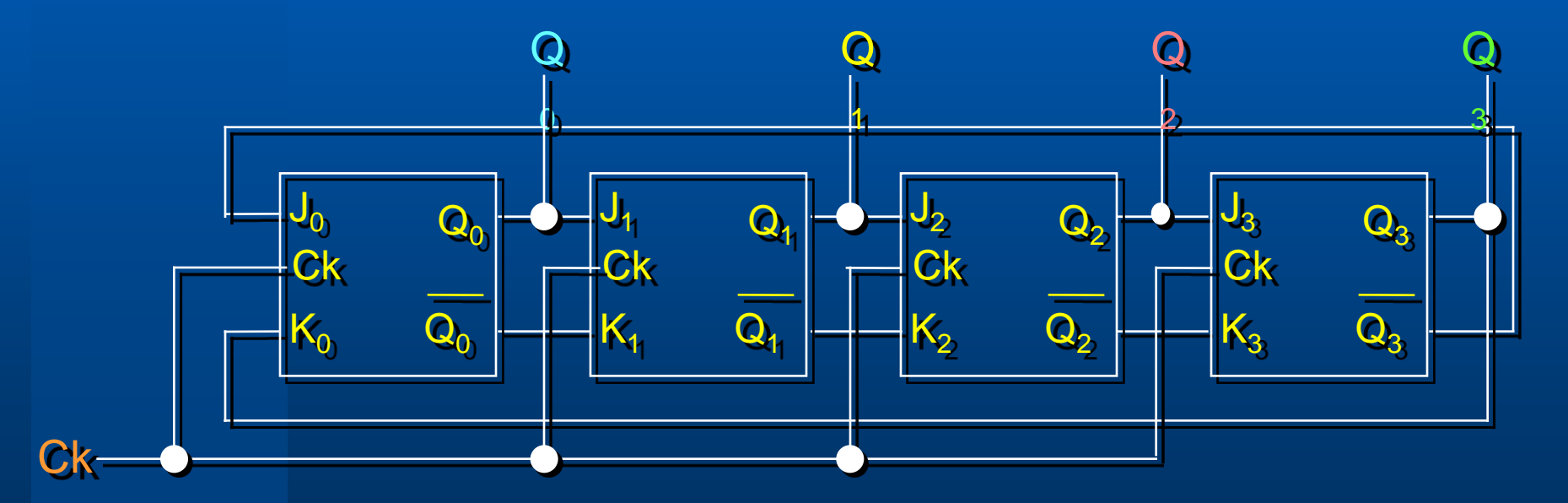

*Contador JOHNSON ("Anel Torcido")*